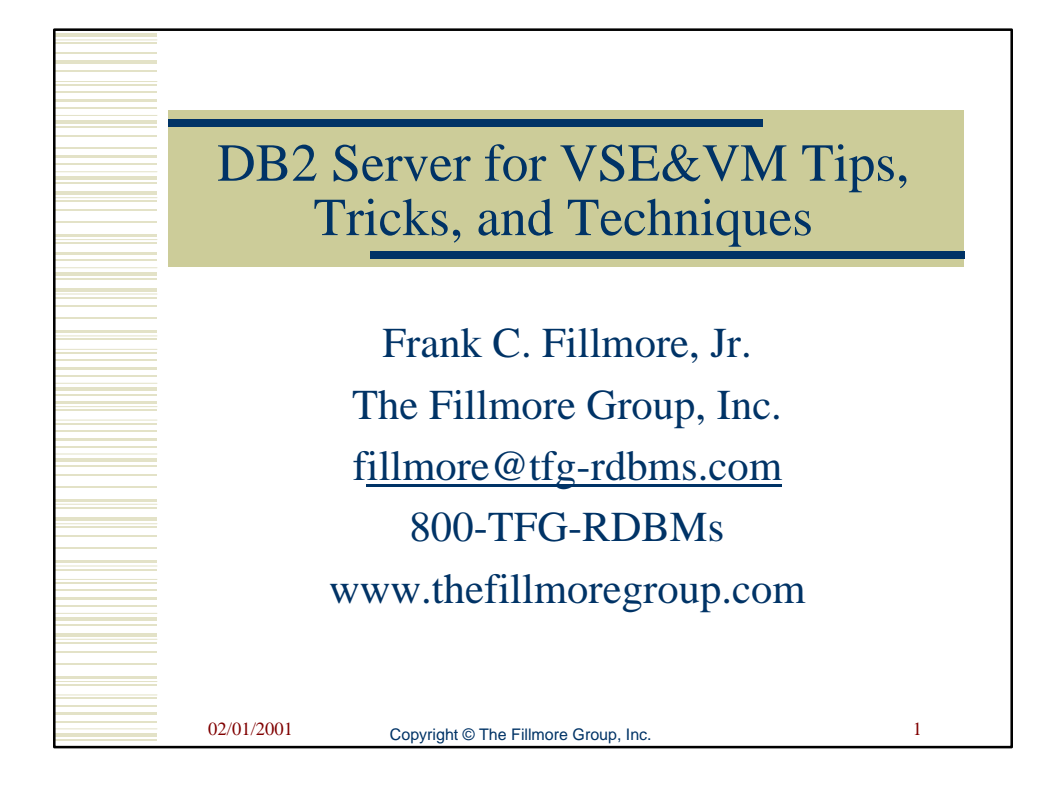

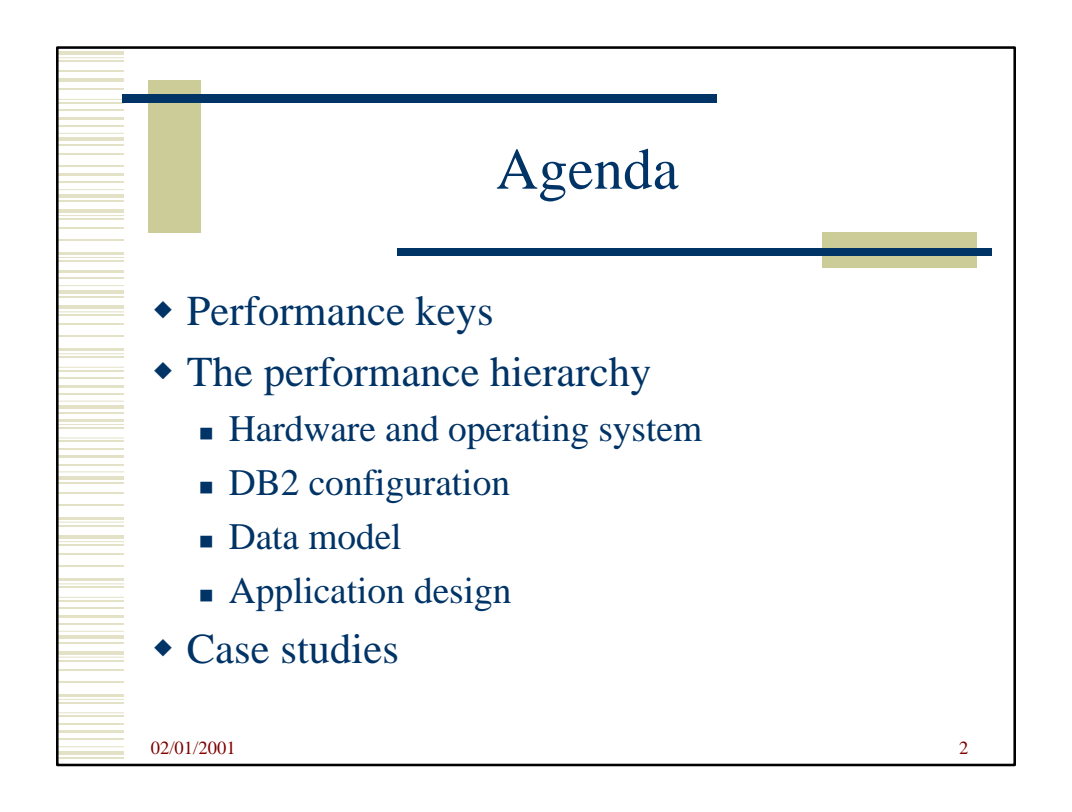

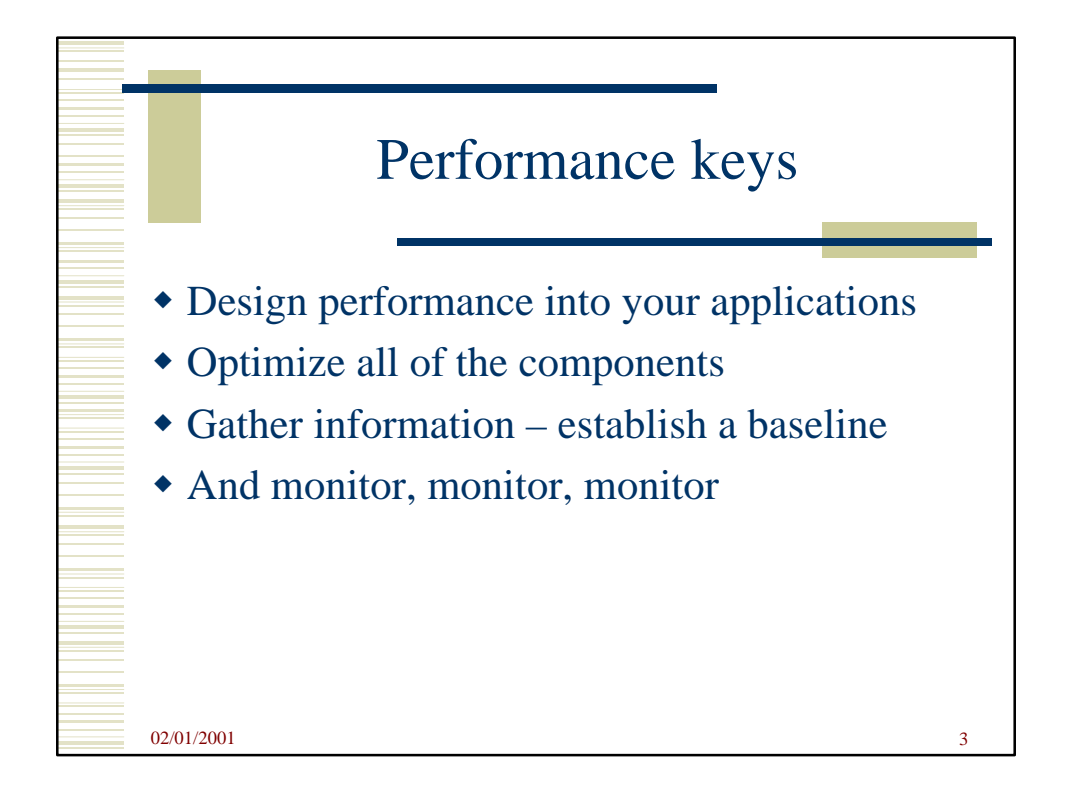

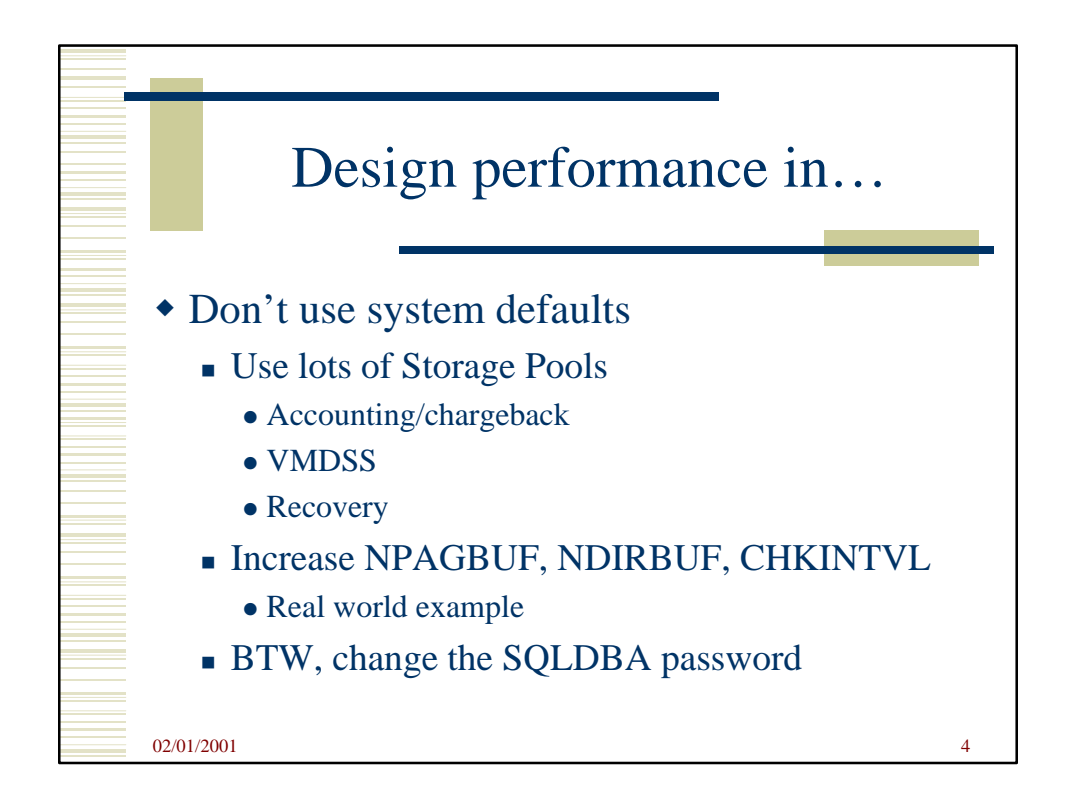

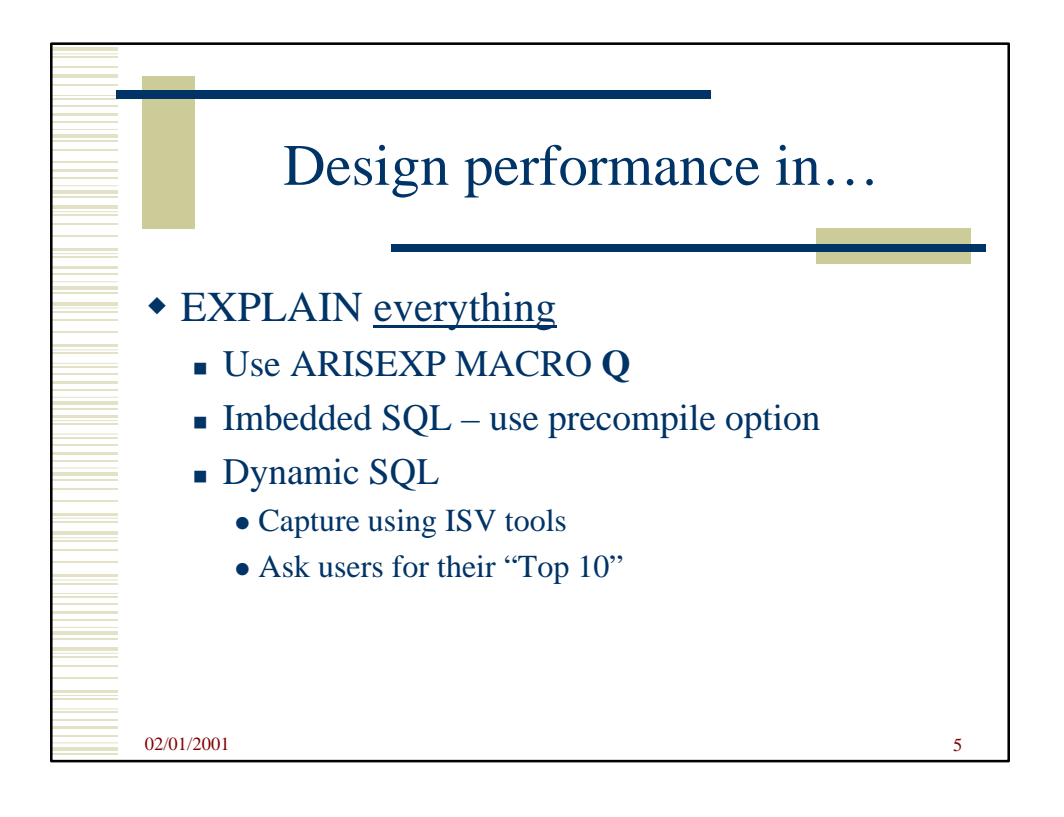

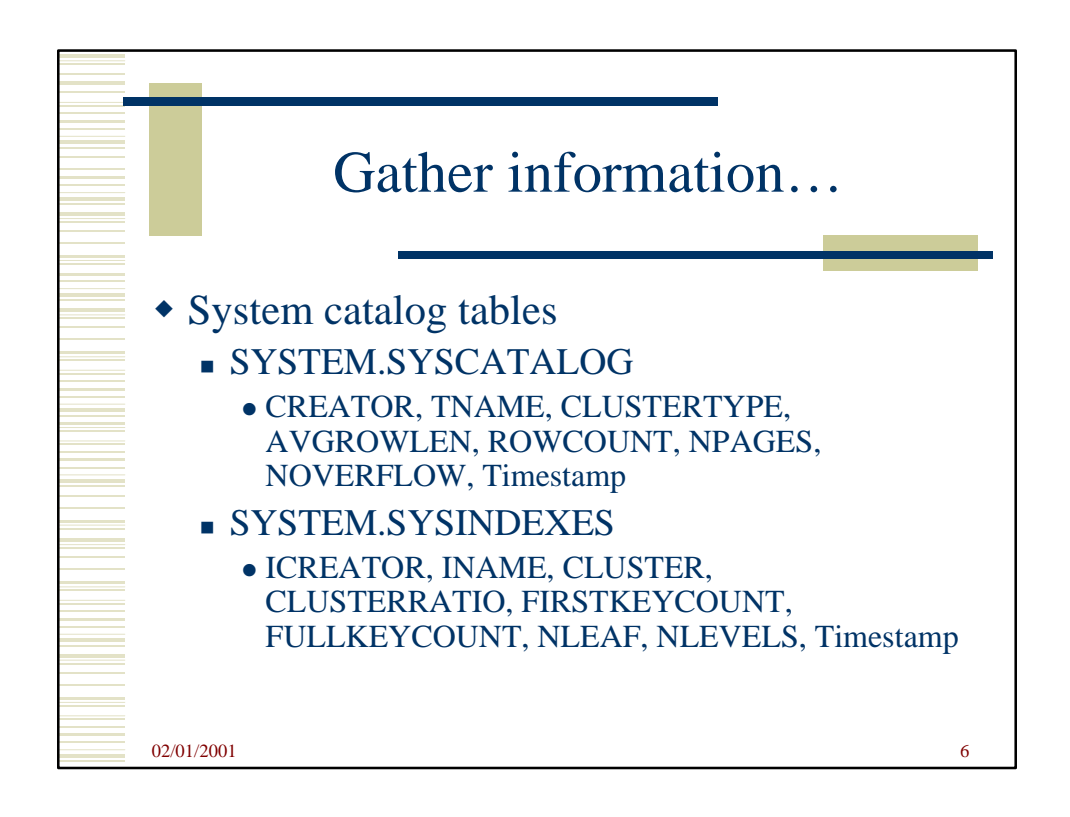

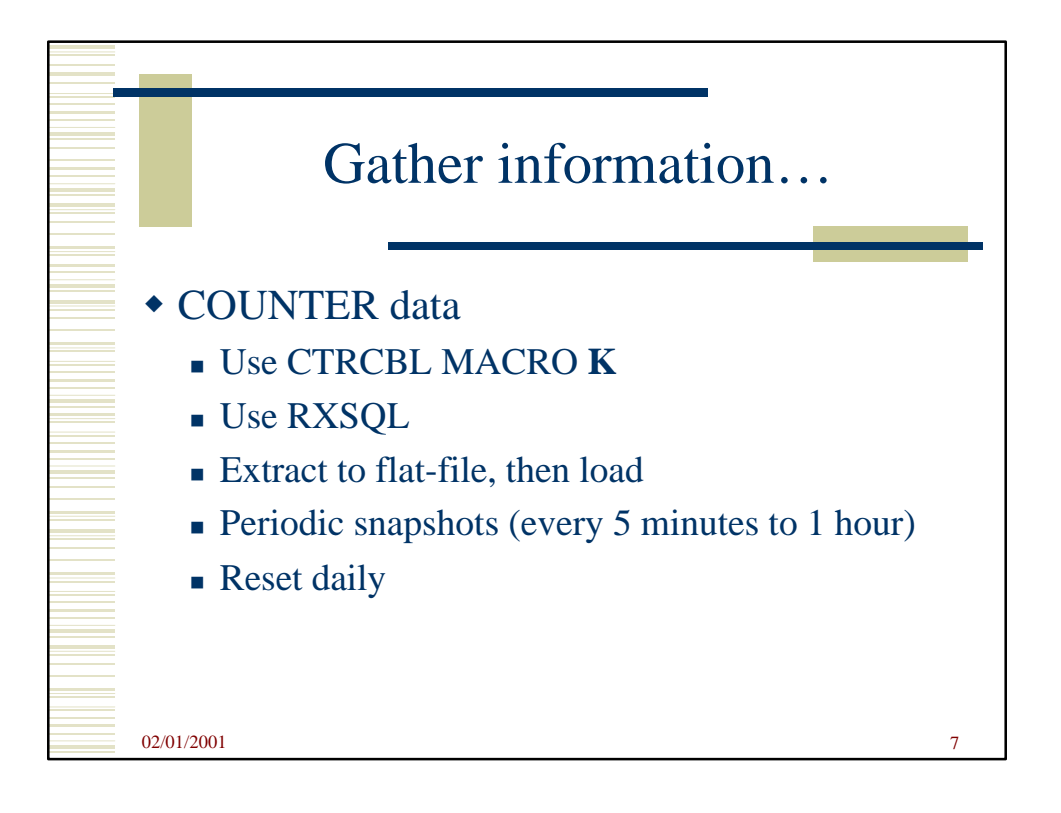

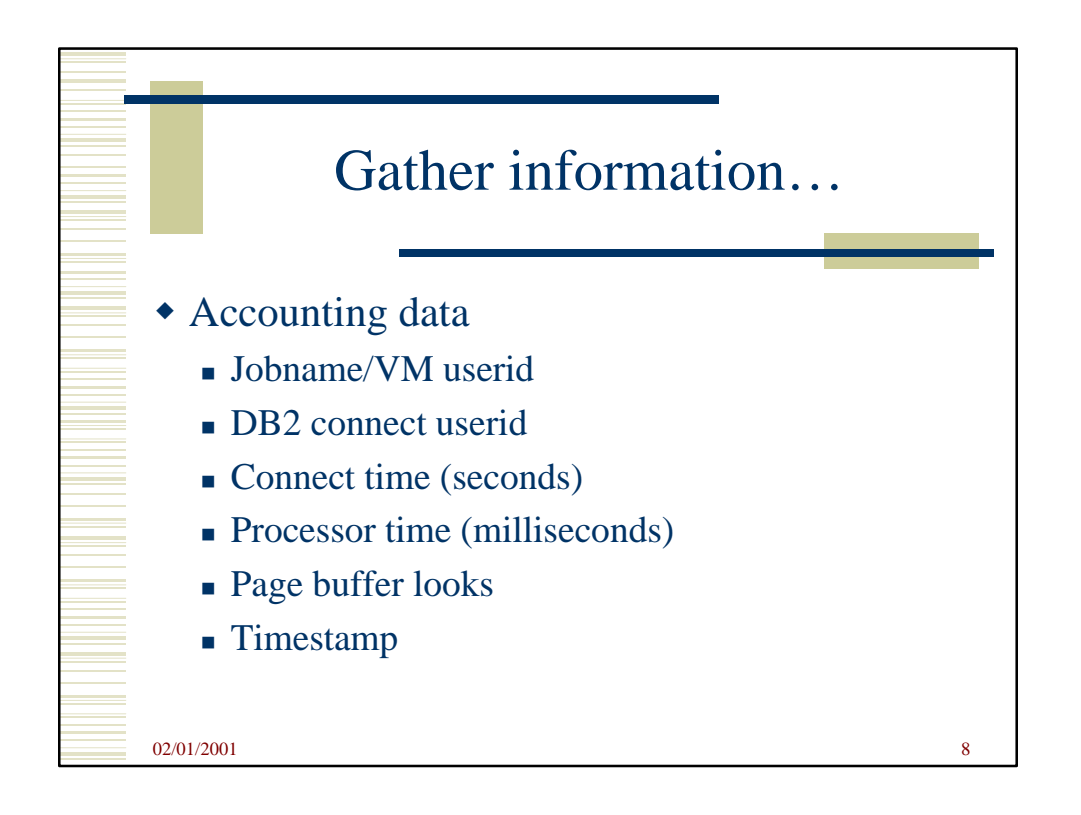

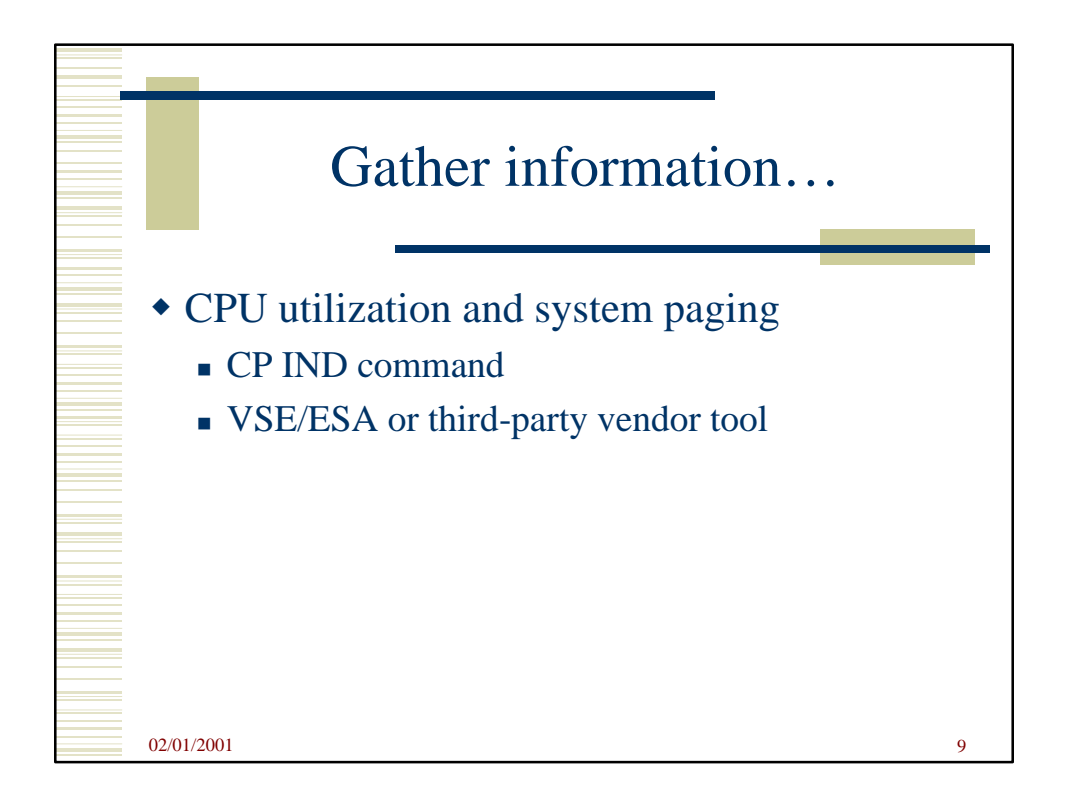

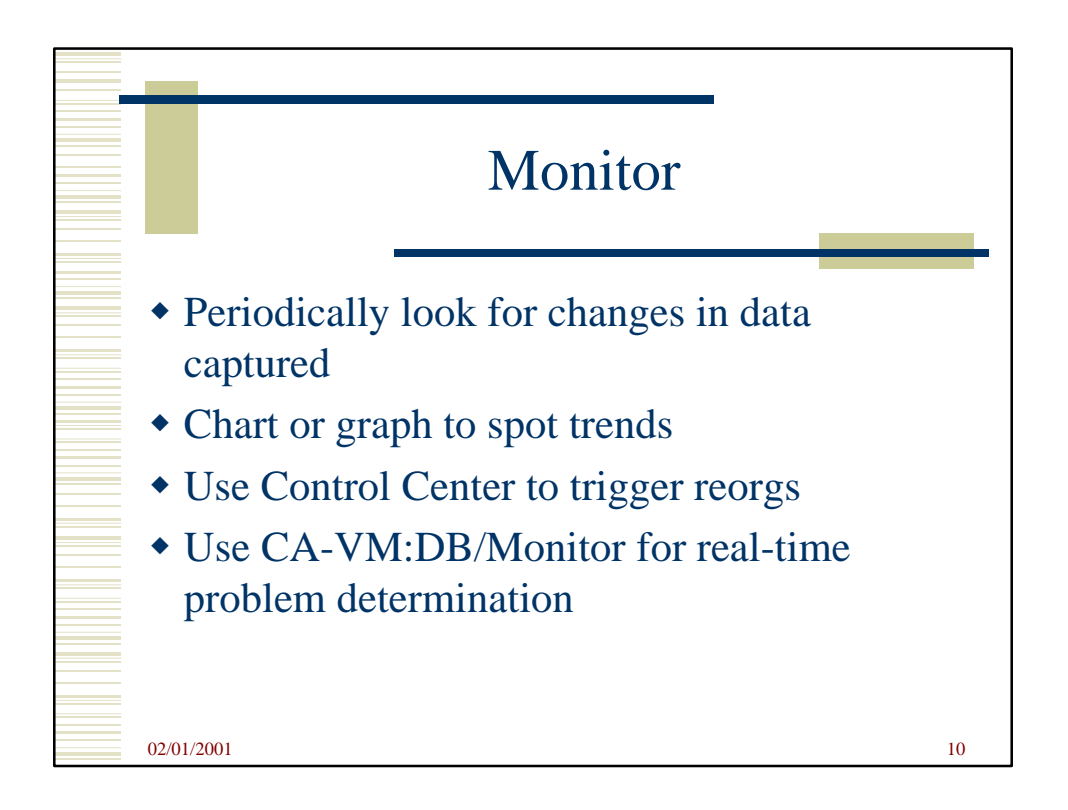

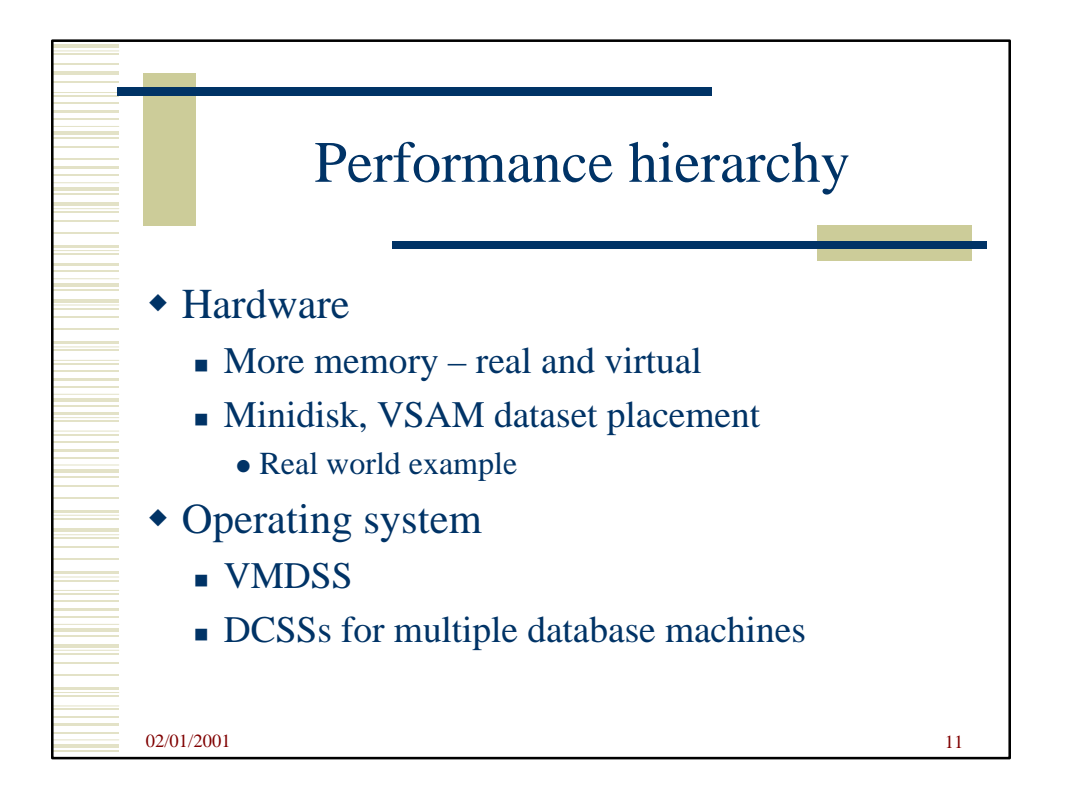

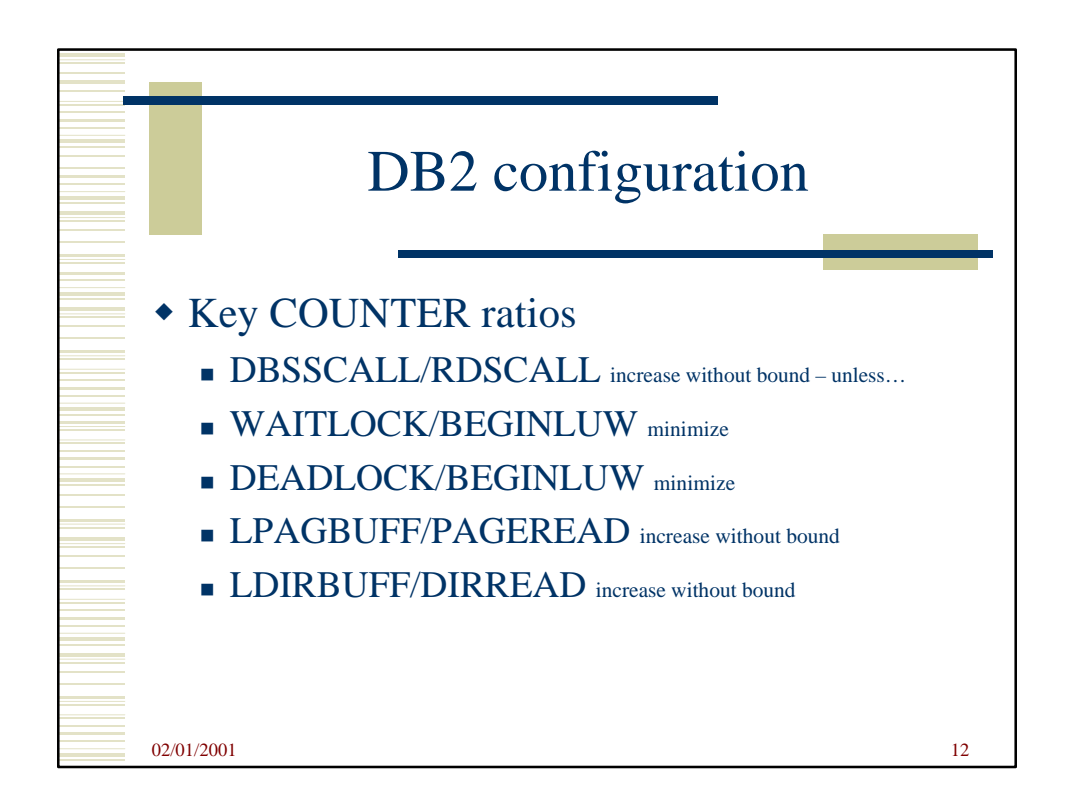

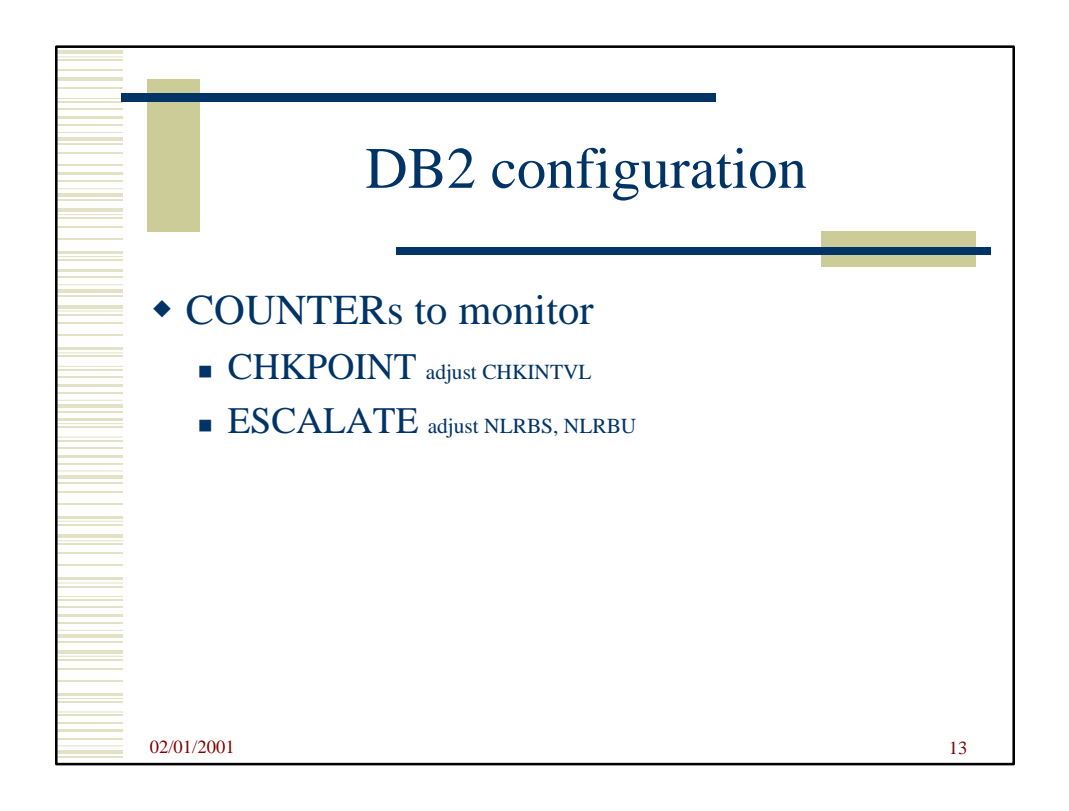

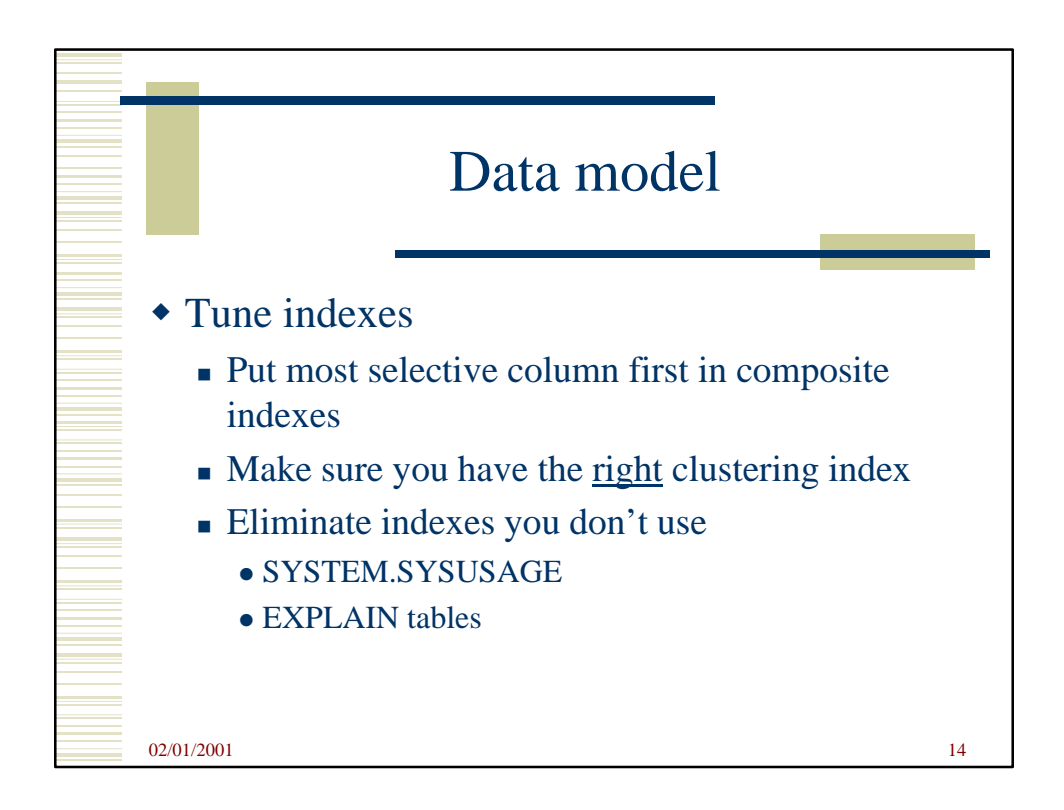

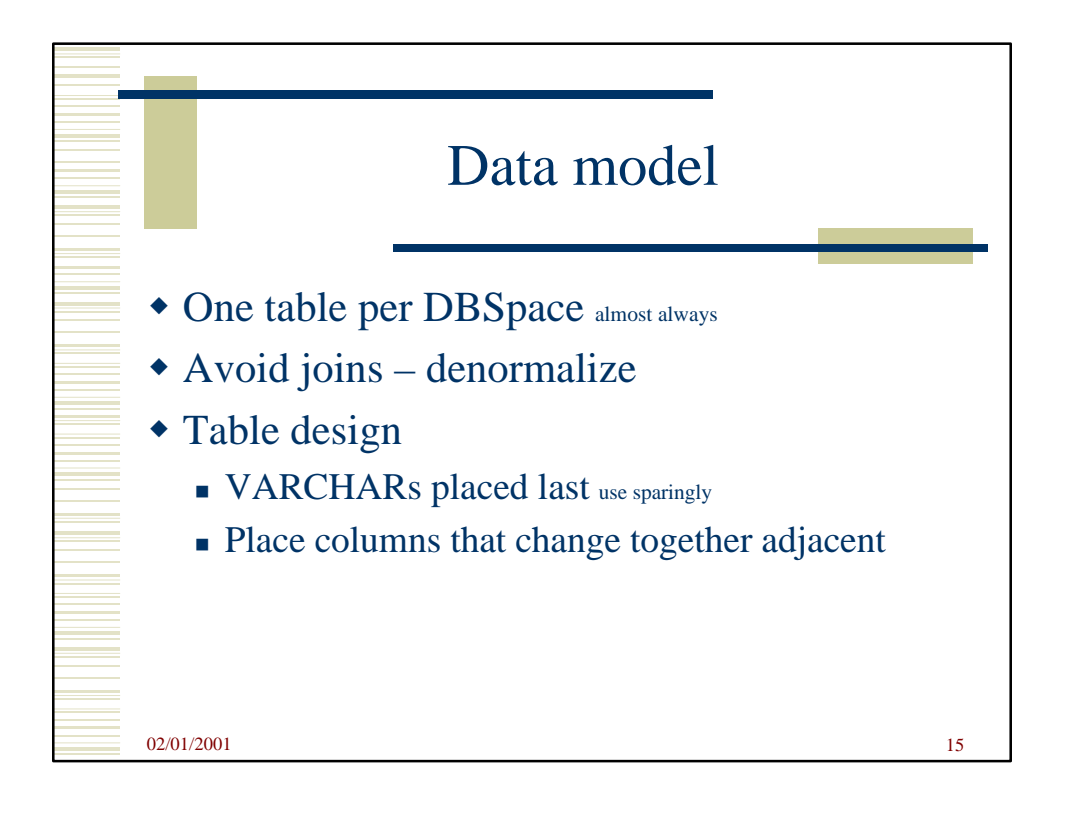

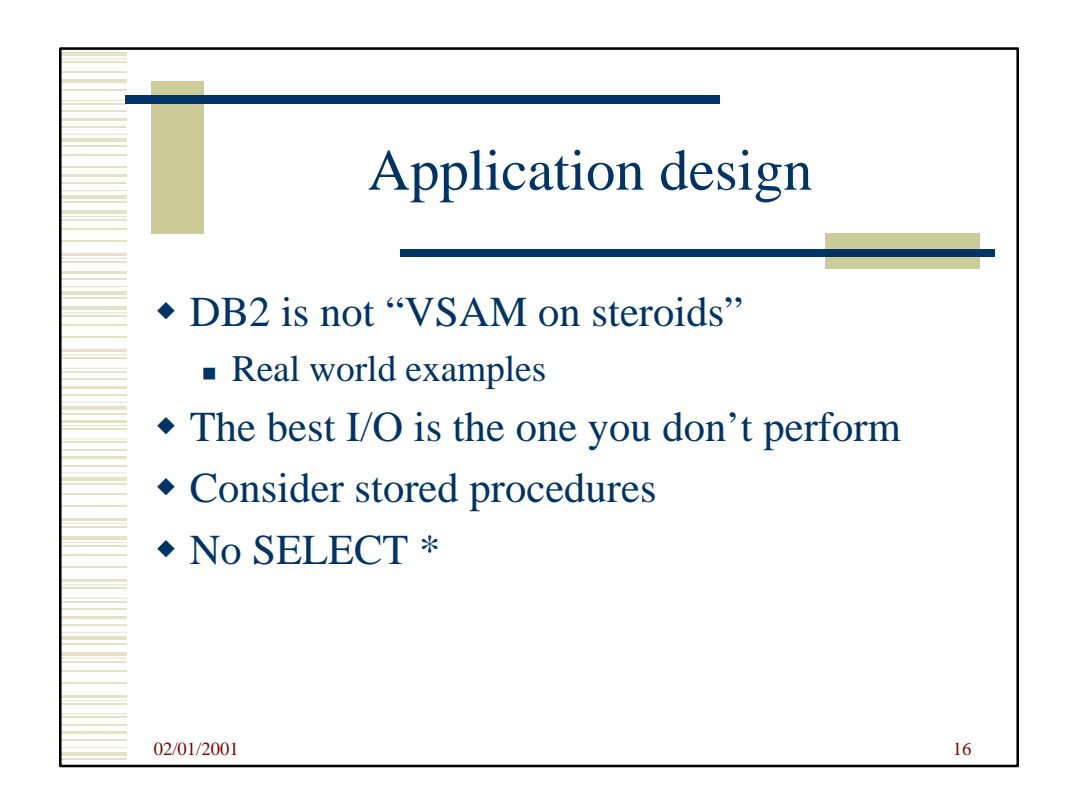

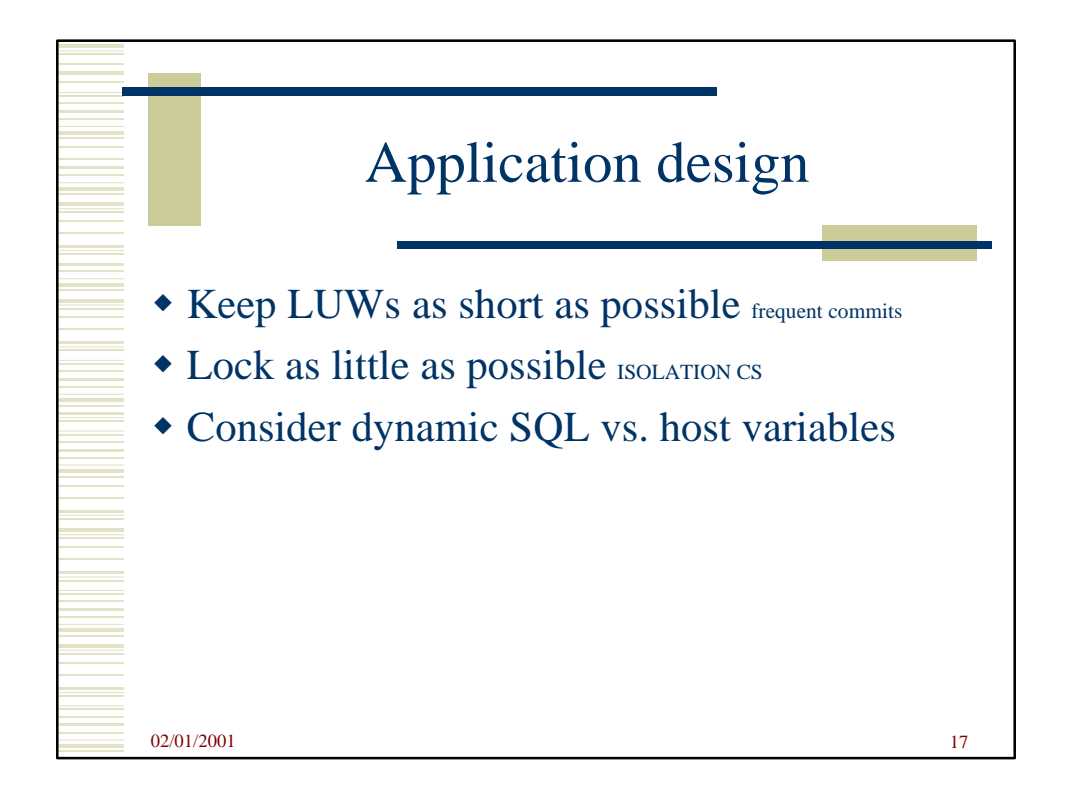

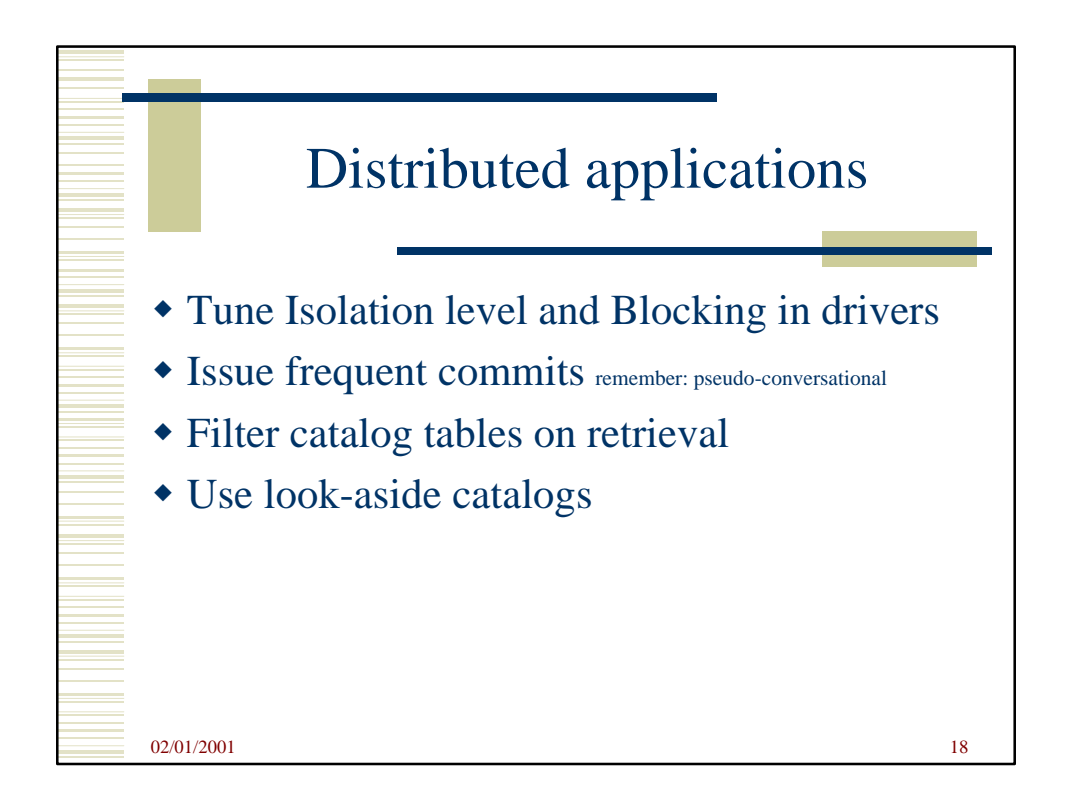

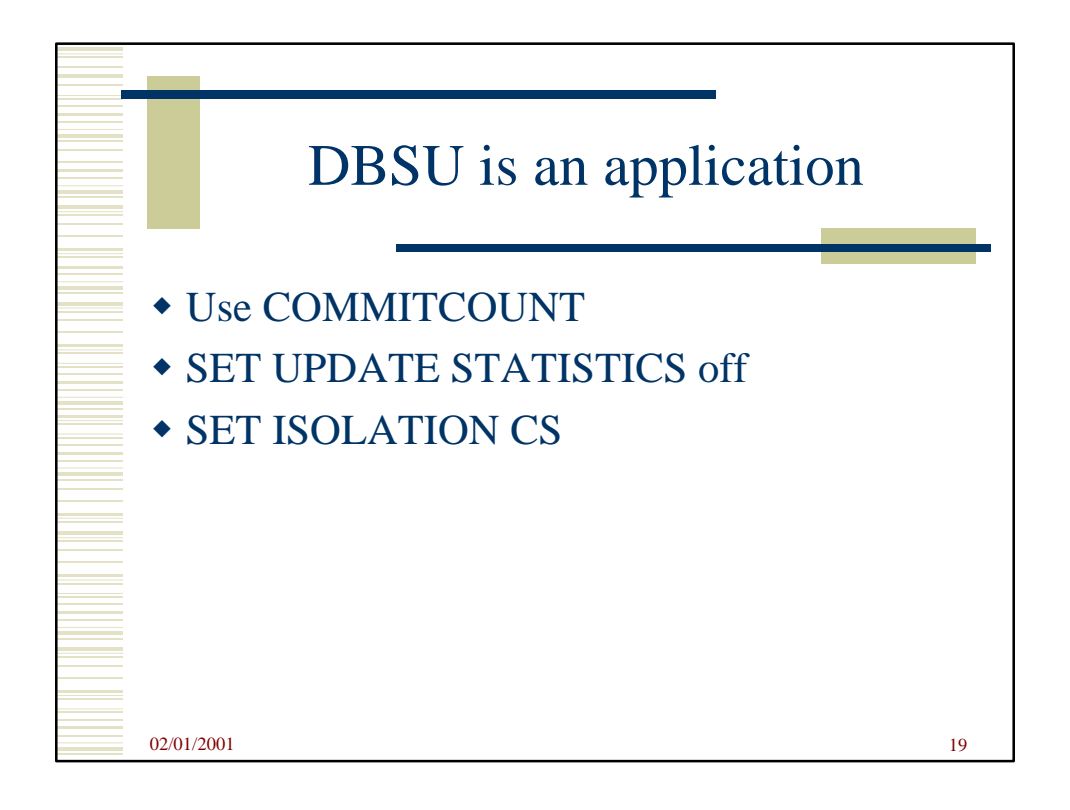

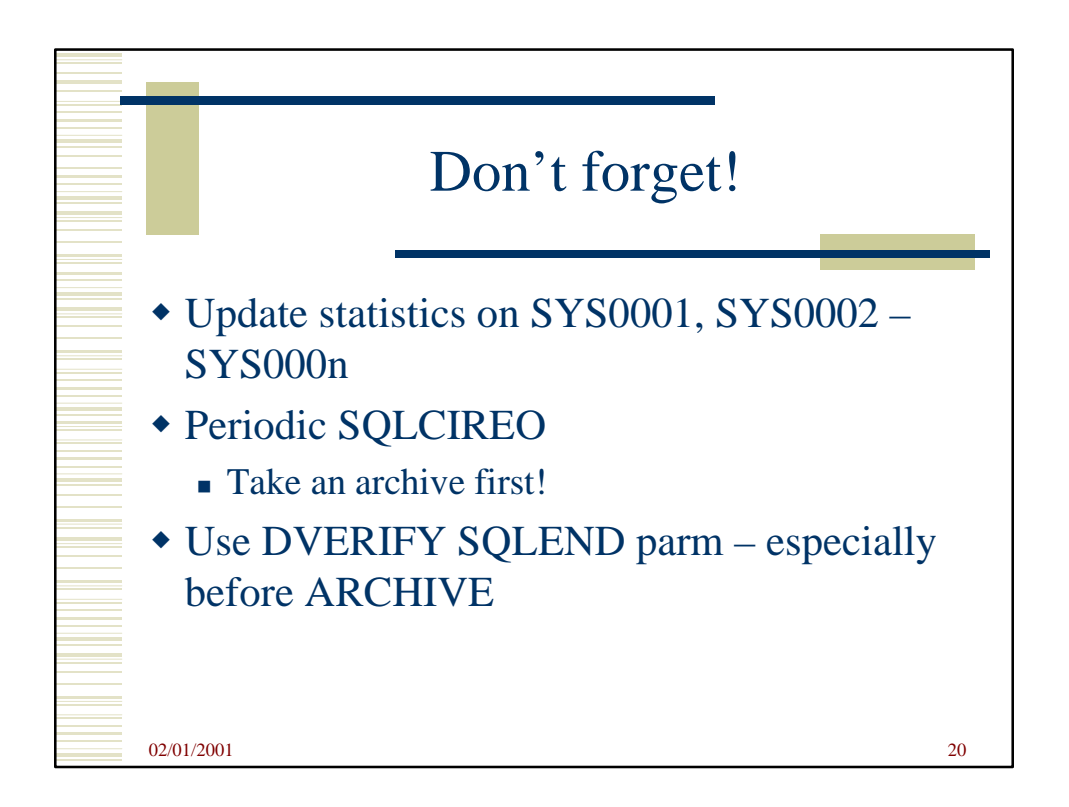

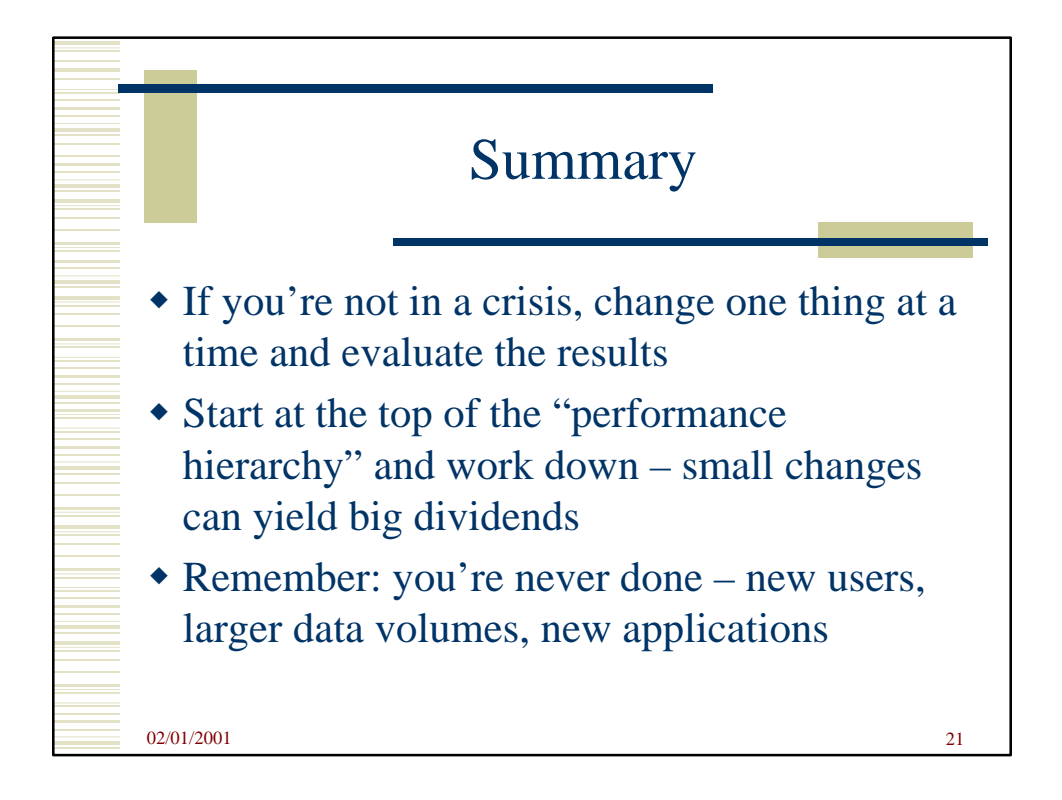

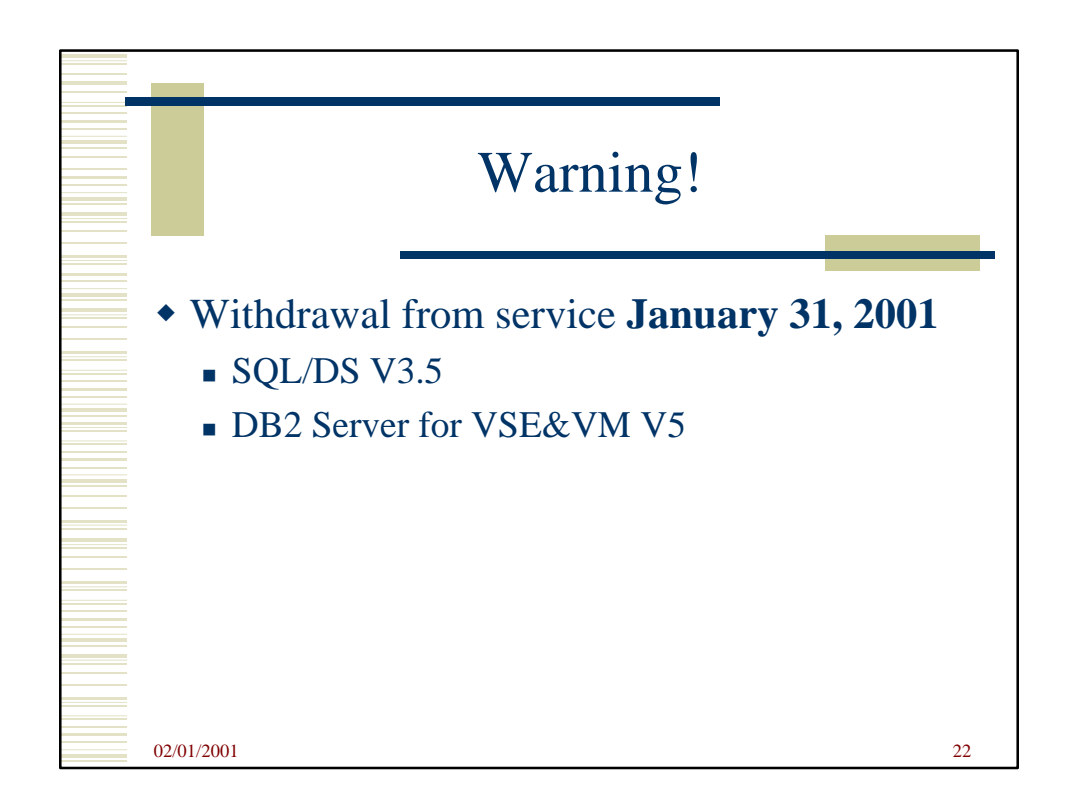

DB2 Server for VSE&VM Tips, Tricks, and Techniques and the state of the state of the state of the state of the state of the state of the state of the state of the state of the state of the state of the state of the state of the state of the state of the state of

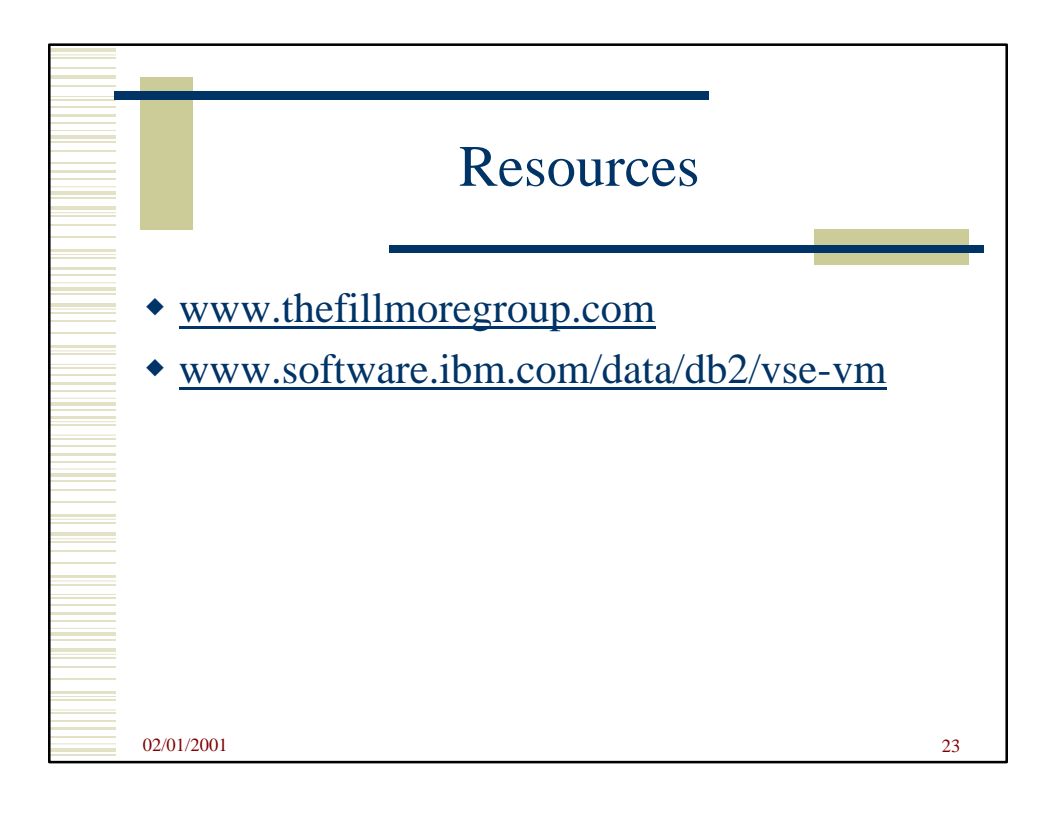